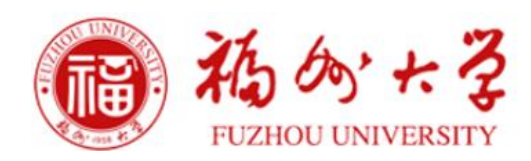

# 实验室督勤管理系统

选题报告

# 目录

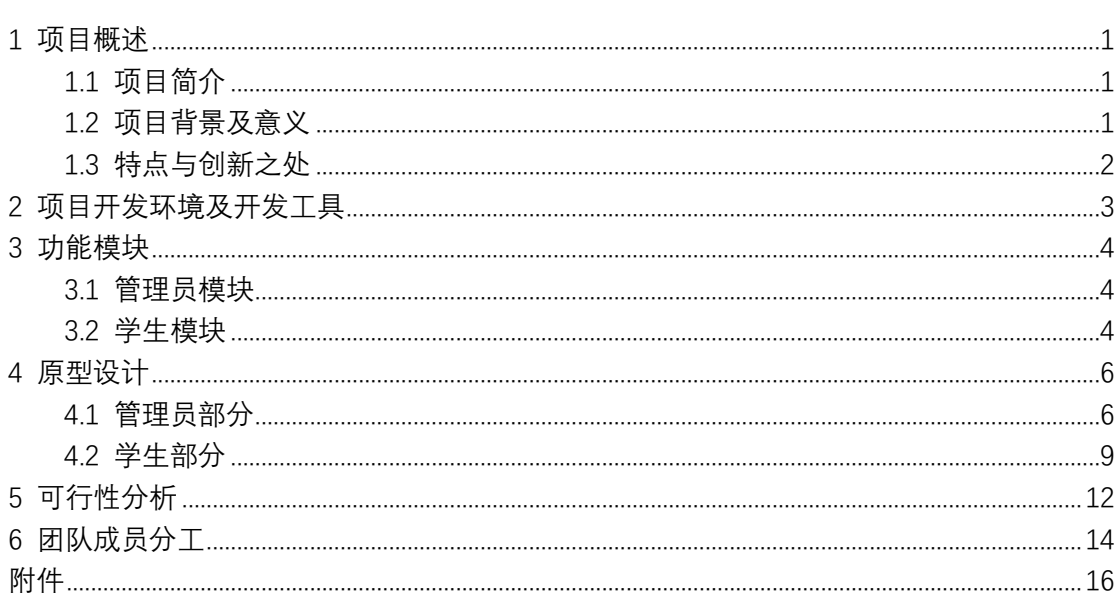

## <span id="page-2-0"></span>**1 项目概述**

### <span id="page-2-1"></span>1.1 项目简介

实验室是大学生做项目、搞研究的主要场所,根据初步调研,由于缺少有效 的督促有相当一部分学生的出勤率与预期相差较大。影响出勤的相关事务繁多, 有公事如出差、报账,有私事如病假、缺勤,此外出勤率是许多实验室分配学生 补助的重要考量因素。由于涉及事项繁多,且不同的事务往往需要依托不同的平 台来实现记录和查询等功能,这给实验室管理员带来了很大的不便。基于此,我 们计划使用 Java 和 web 编程语言结合数据库技术,建立一个实验室督勤管理系 统,包括对网站系统的设计、前端界面的设计、后台数据库的设计、以及相关功 能的完善和拓展,为实验室管理员减轻工作负担,为实验室学生提供有效督促。

### <span id="page-2-2"></span>1.2 项目背景及意义

实验室学生的出勤情况是考察学生工作学习态度、分配补助的重要考评依据。 应用合适的督勤系统有利学生养成勤奋刻苦的好作风和按时起床的好习惯,也利 于减轻管理员的工作负担。另外,实验室事务繁多,种类繁杂,依靠传统的管理 模式进行管理效率低下,应变能力差,信息传递方式杂乱,通知事宜、查询信息、 管理项目、新添成员等功能需要依赖不同的应用系统才能实现。而应用合适的督 勤管理系统能够很好地解决了上述问题,多种功能可以集成到此,利用系统的相 关模块来处理,进行起来更加简捷方便、得心应手。引入实验室督勤管理系统, 对于实验室实现管理先进性、快捷高效性、资源使用合理性、决策依据准确性、

管理模式标准化、资源配置最优化等具有很大的帮助。

实验室督勤管理系统的价值及意义在于向广大实验室提供服务,为学生提供 出勤督促、安排日程、申请项目和查询签到信息、项目补贴、公告和项目信息等 方面的便利,减轻管理员在出勤考评、管理项目、学生、补助、文档、公告、文 件等方面的工作负担,优化传统管理方式,利于实现公平化和公开化,提高实验 室整体的办事效率。

### <span id="page-3-0"></span>1.3 特点与创新之处

本项目的特点是以督勤为中心,以相关管理为辅助,目标明确,针对性强, 将多种功能(出勤考评、管理项目、学生、补助、文档、公告、文件等)在同一 平台上实现,减轻实验室管理员的工作负担,督促学生认真工作和学习,帮助实 验室团队实现管理先进性、快捷高效性、资源使用合理性、决策依据准确性、管 理模式标准化、资源配置最优化。

2

# <span id="page-4-0"></span>**2 项目开发环境及开发工具**

开发工具: MyEclipse 2014

数据库:Mysql

服务器:Tomcat 7.0

开发技术:前端采用 HTML+CSS 进行页面设计,使用 Javascript 和 jquery 设计页面效果及与后台数据的传输。后台采用 java 开发语言,使用 Springmvc 及 Mybatis 框架进行架构。

MyEclipse 企业级工作平台是对 [EclipseI](https://baike.baidu.com/item/Eclipse)DE 的扩展,利用它可以[在数据库和](https://baike.baidu.com/item/%E6%95%B0%E6%8D%AE%E5%BA%93) JavaEE 的开发、发布以[及应用程序服务器](https://baike.baidu.com/item/%E5%BA%94%E7%94%A8%E7%A8%8B%E5%BA%8F)的整合方面极大的提高工作效率。它是 功能丰富的 JavaEE [集成开发环境,](https://baike.baidu.com/item/%E9%9B%86%E6%88%90%E5%BC%80%E5%8F%91%E7%8E%AF%E5%A2%83)包括了完备的编码、调试、测试和发布功能, 完整支持 [HTML](https://baike.baidu.com/item/HTML), [Struts](https://baike.baidu.com/item/Struts), [JSP](https://baike.baidu.com/item/JSP), [CSS](https://baike.baidu.com/item/CSS), [Javascript](https://baike.baidu.com/item/Javascript), [Spring](https://baike.baidu.com/item/Spring/85061), [SQL](https://baike.baidu.com/item/SQL), [Hibernate](https://baike.baidu.com/item/Hibernate)。MyEclipse 是一个十分优秀的用于开发 Java, J2EE 的 Eclipse 插件集合, MyEclipse 的功能非 常强大,支持也十分广泛,尤其是对各种开源产品的支持性能好。MyEclipse 可 以支持 Java [Servlet](https://baike.baidu.com/item/Servlet), [AJAX](https://baike.baidu.com/item/AJAX/8425), [JSP](https://baike.baidu.com/item/JSP), [JSF](https://baike.baidu.com/item/JSF/442519), [Struts](https://baike.baidu.com/item/Struts), [Spring](https://baike.baidu.com/item/Spring/85061), [Hibernate](https://baike.baidu.com/item/Hibernate), [EJB3](https://baike.baidu.com/item/EJB), [JDBC](https://baike.baidu.com/item/JDBC) 数据库链接工具等多项功能。

MySQL 是一[个关系型数据库管理系统,](https://baike.baidu.com/item/%E5%85%B3%E7%B3%BB%E5%9E%8B%E6%95%B0%E6%8D%AE%E5%BA%93%E7%AE%A1%E7%90%86%E7%B3%BB%E7%BB%9F/696511) 是最流行[的关系型数据库管理系统](https://baike.baidu.com/item/%E5%85%B3%E7%B3%BB%E5%9E%8B%E6%95%B0%E6%8D%AE%E5%BA%93%E7%AE%A1%E7%90%86%E7%B3%BB%E7%BB%9F/696511) 之一, 在 WEB 应用方面, MySOL 是最好的 [RDBMS](https://baike.baidu.com/item/RDBMS/1048260) (Relational Database Management System,关系数据库管理系统) 应用软件。MySQL 是一种关系数据 库管理系统,关系数据库将数据保存在不同的表中,而不是将所有数据放在一个 大仓库内,这样就增加了速度并提高了灵活性。

3

# <span id="page-5-0"></span>**3 功能模块**

系统共分为两大模块:管理员模块和普通员工模块。

### <span id="page-5-1"></span>3.1 管理员模块

管理员子模块的功能描述如表 3-1 所示:

#### 表 3-1 管理员子模块功能表

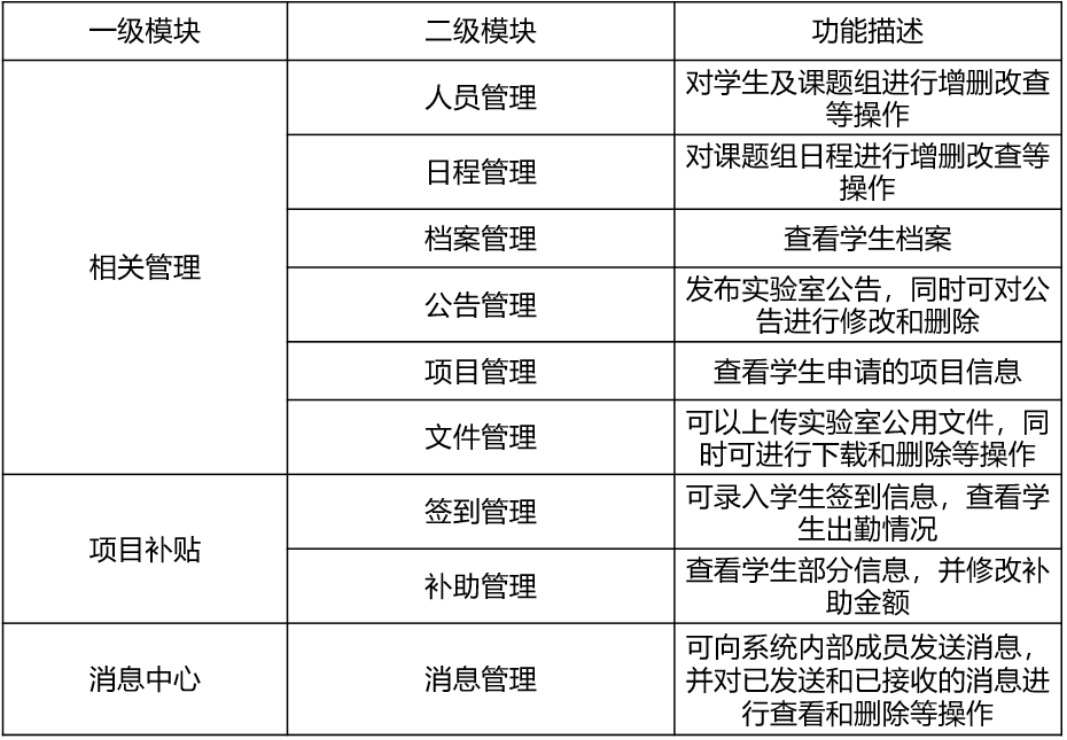

### <span id="page-5-2"></span>3.2 学生模块

学生子模块的功能描述如表 3-2 所示:

| ·级模块 | 二级模块 | 功能描述                                        |
|------|------|---------------------------------------------|
| 相关管理 | 日程管理 | 对学生日程进行增删改查等<br>操作                          |
|      | 档案管理 | 查看学生档案                                      |
|      | 公告管理 | 查看系统公告                                      |
|      | 文件管理 | 可查看及下载管理员上传的<br>文件                          |
|      | 项目管理 | 对学生提交的项目进行增删<br>改查的操作                       |
| 项目补贴 | 签到管理 | 学生可查看自己的签到情况                                |
|      | 补助管理 | 学生可查看自己的补助金额                                |
| 消息中心 | 消息管理 | 可向系统内部成员发送消息,<br>并对已发送和已接收的消息<br>进行查看和删除等操作 |

表 3-2 学生子模块功能表

# <span id="page-7-0"></span>**4 原型设计**

## <span id="page-7-1"></span>4.1 管理员部分

管理员子模块主页面如图 4-1 所示:

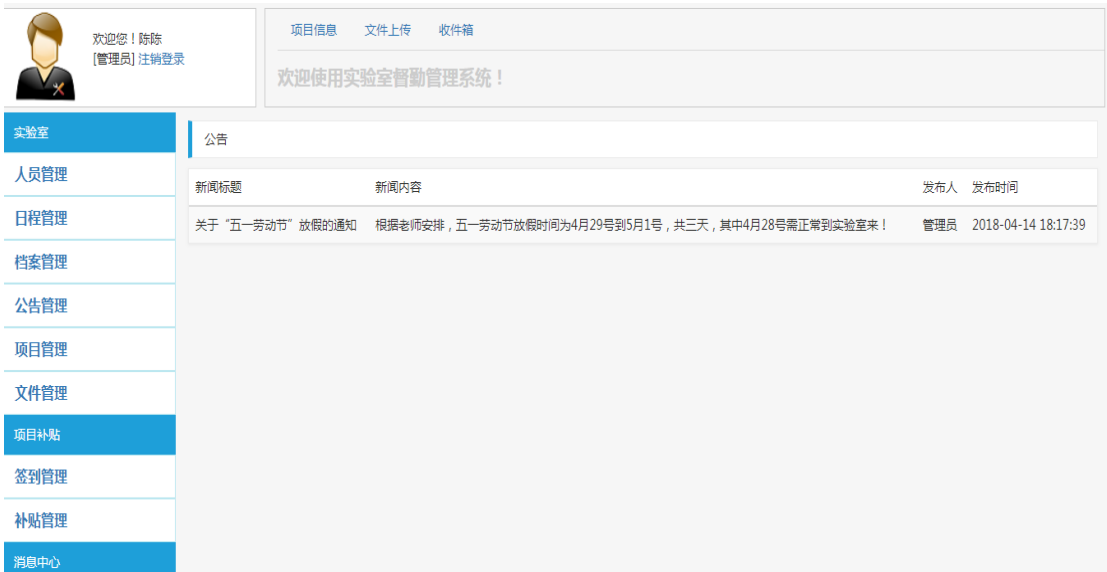

图 4-1 管理员子模块主页面

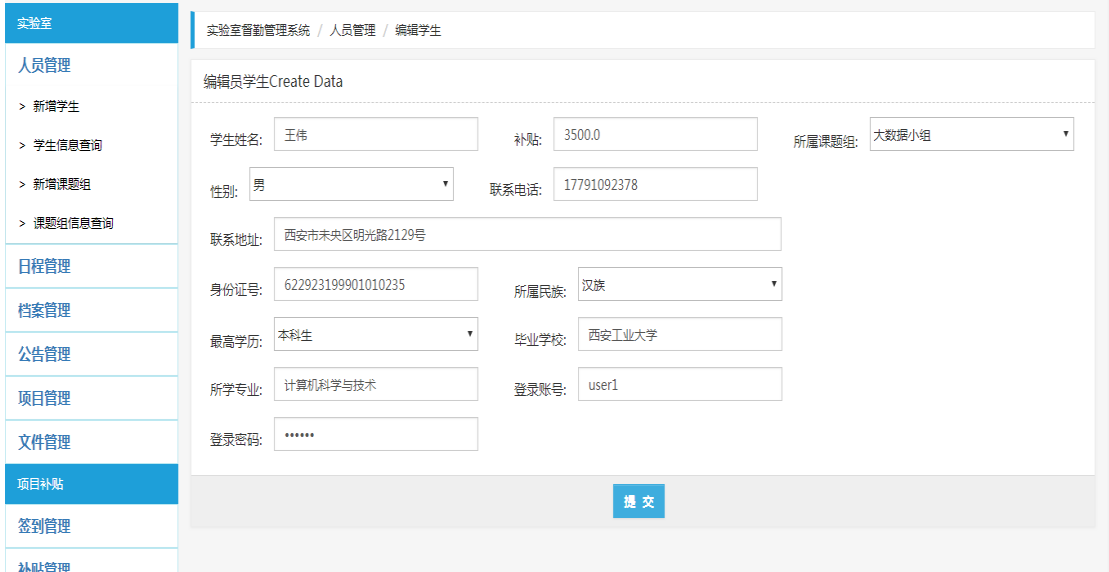

管理员子模块,学生信息编辑页面如图 4-2 所示:

图 4-2 学生信息编辑页面

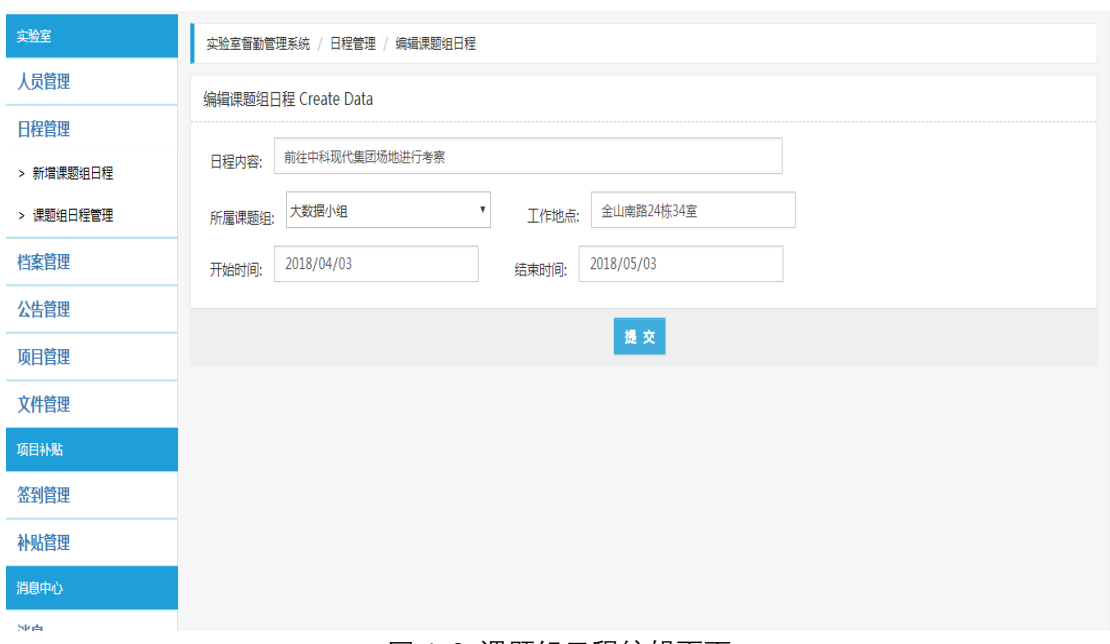

管理员子模块,课题组日程编辑页面如图 4-3 所示:

图 4-3 课题组日程编辑页面

### 管理员子模块,项目信息页面如图 4-4 所示:

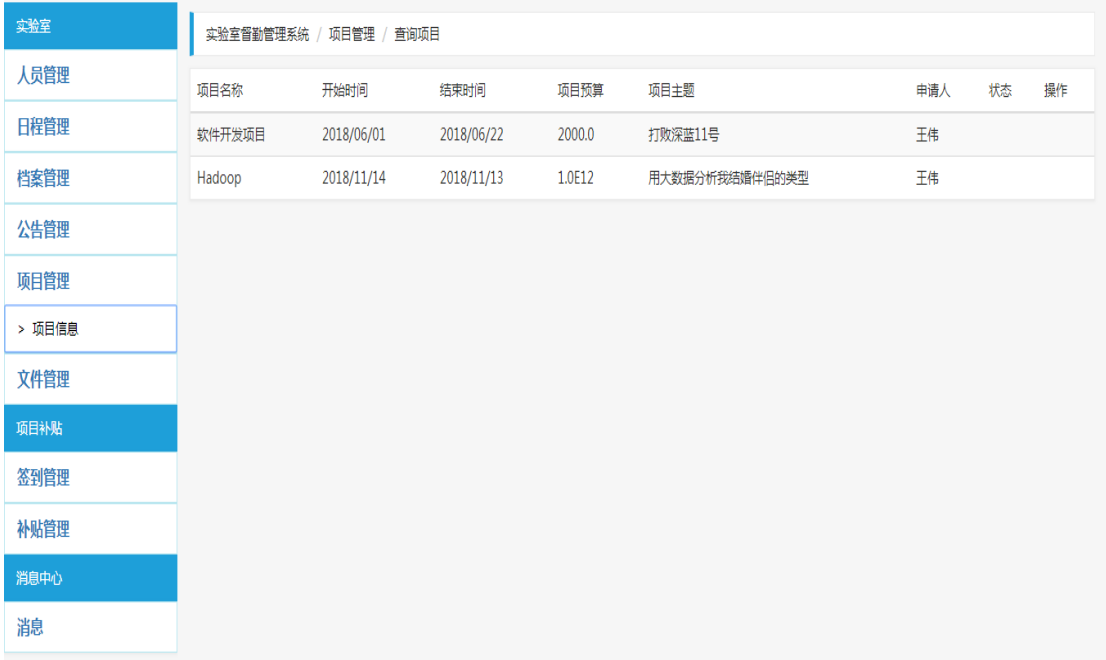

#### 图 4-4 项目信息页面

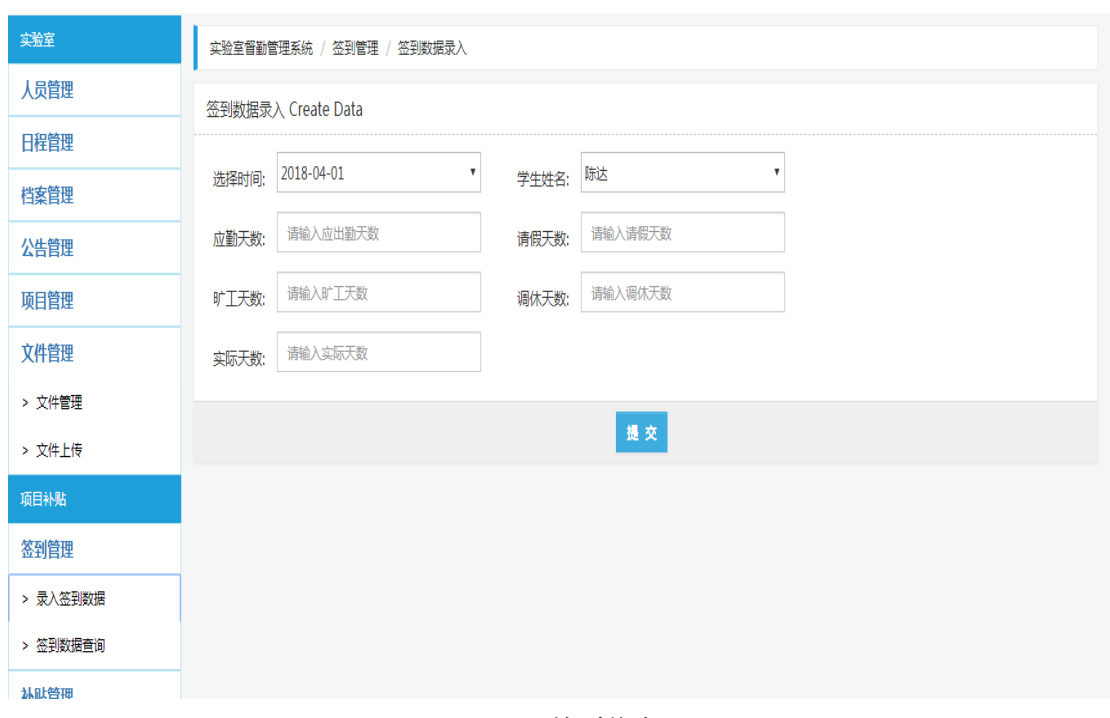

管理员子模块,录入签到信息页面如图 4-5 所示:

#### 图 4-5 录入签到信息页面

### 管理员子模块,签到信息查询页面如图 4-6 所示:

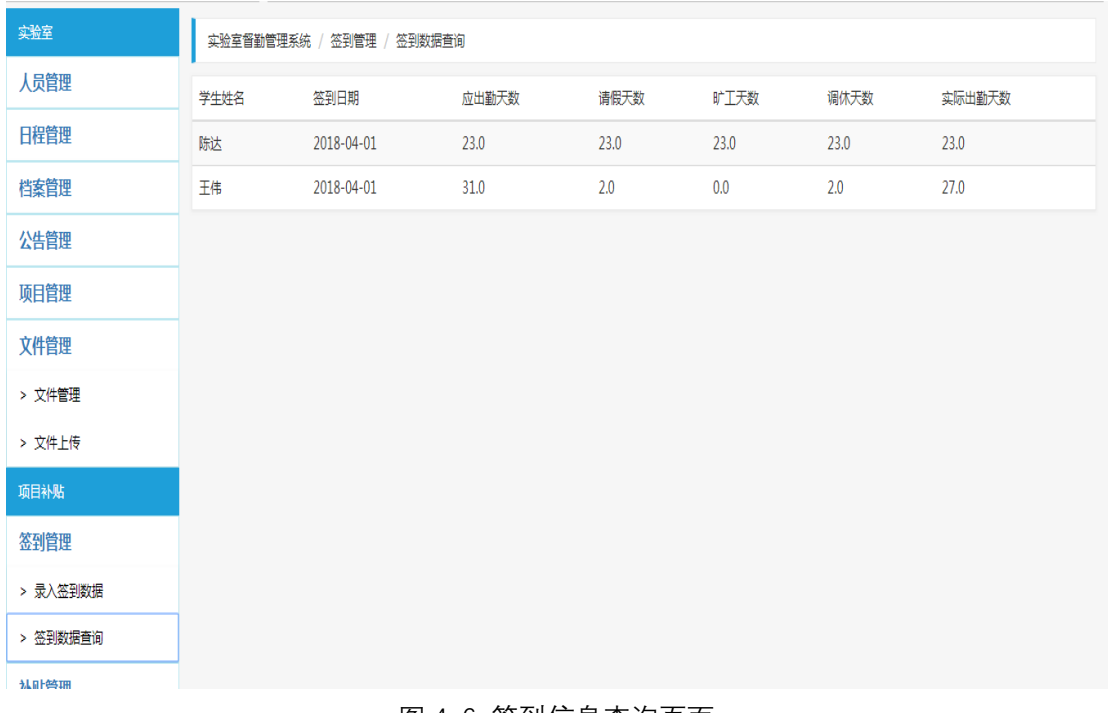

#### 图 4-6 签到信息查询页面

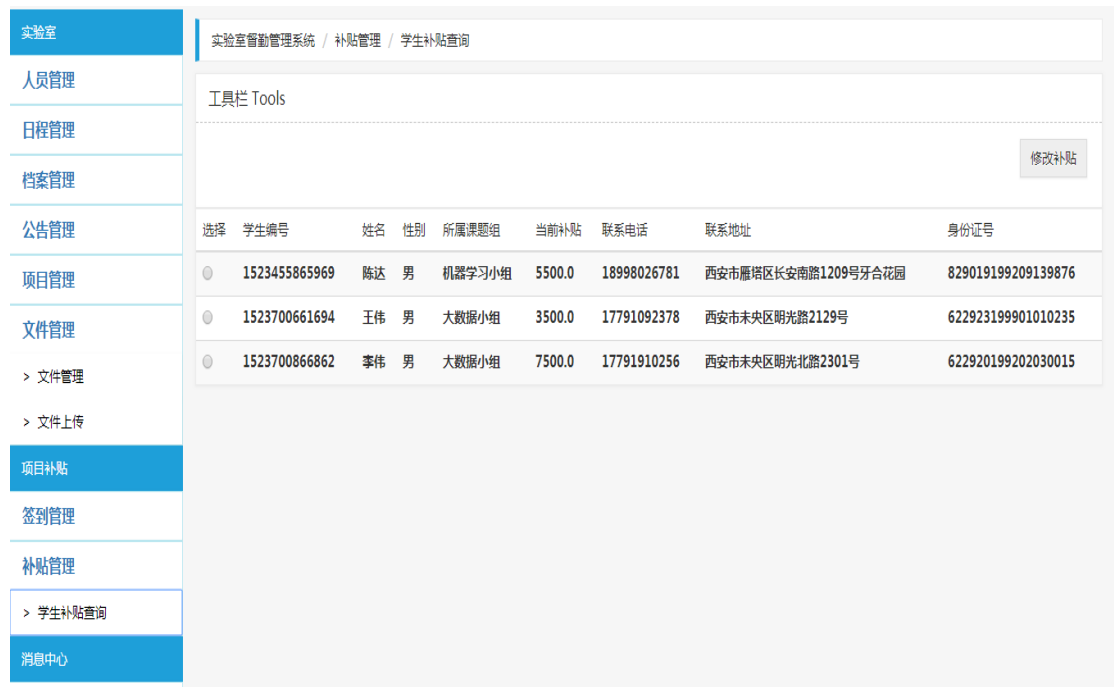

管理员子模块,学生补助页面如图 4-7 所示:

#### 图 4-7 学生补助页面

## <span id="page-10-0"></span>4.2 学生部分

#### 学生子模块主页面如图 4-8 所示:

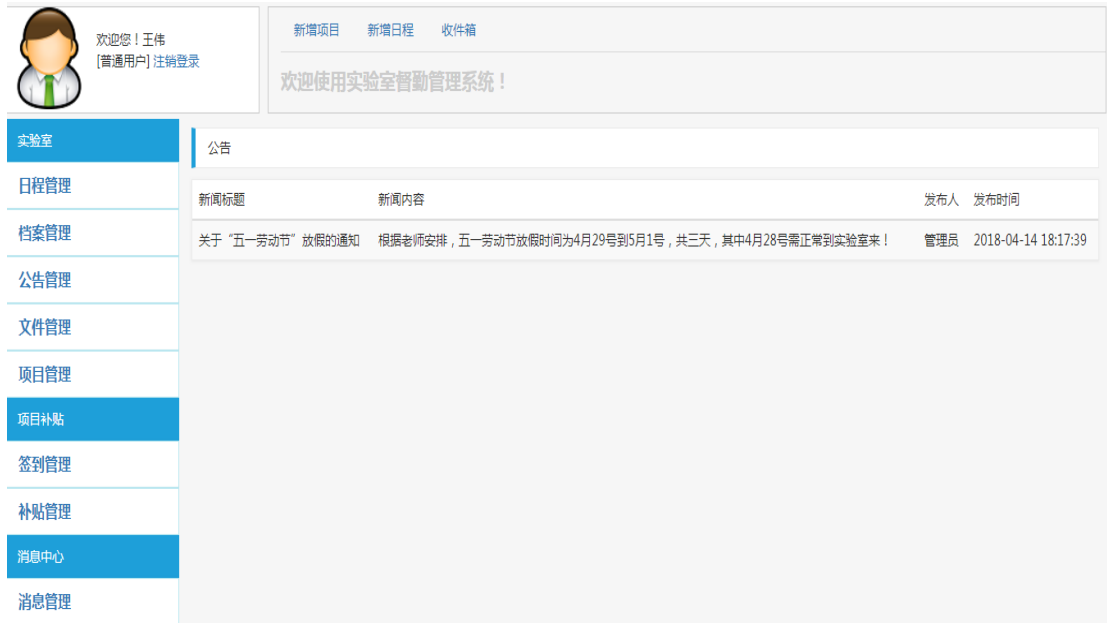

#### 图 4-8 学生子模块主页面

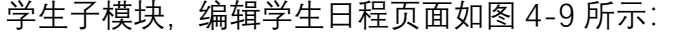

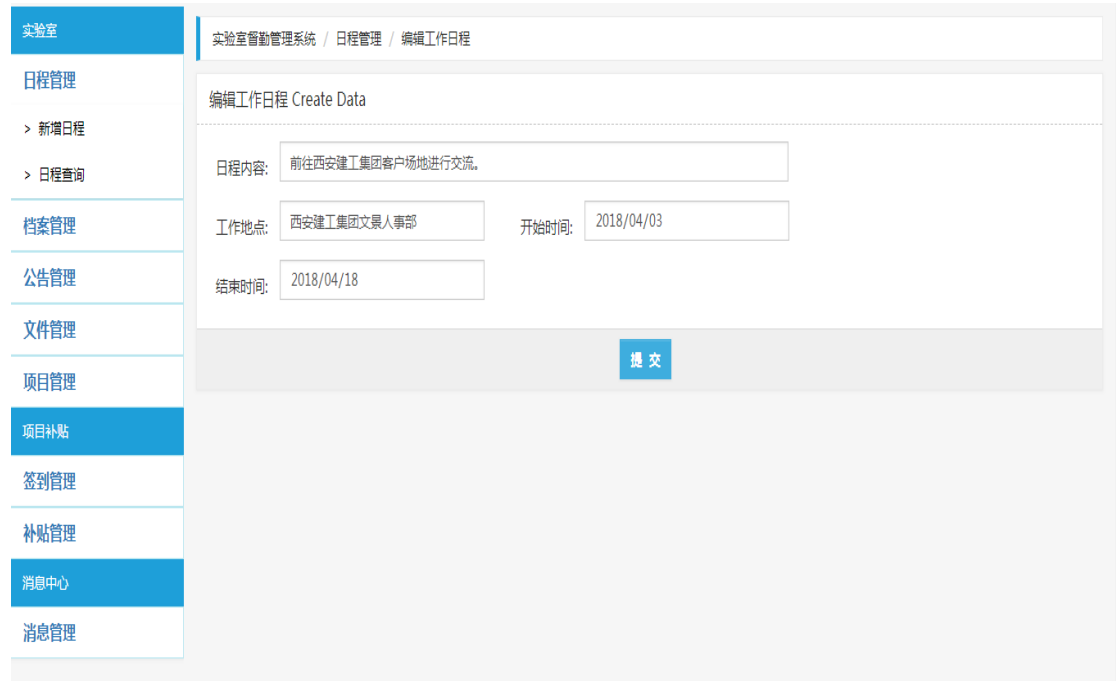

图 4-9 编辑学生日程页面

学生子模块,编辑项目页面如图 4-10 所示:

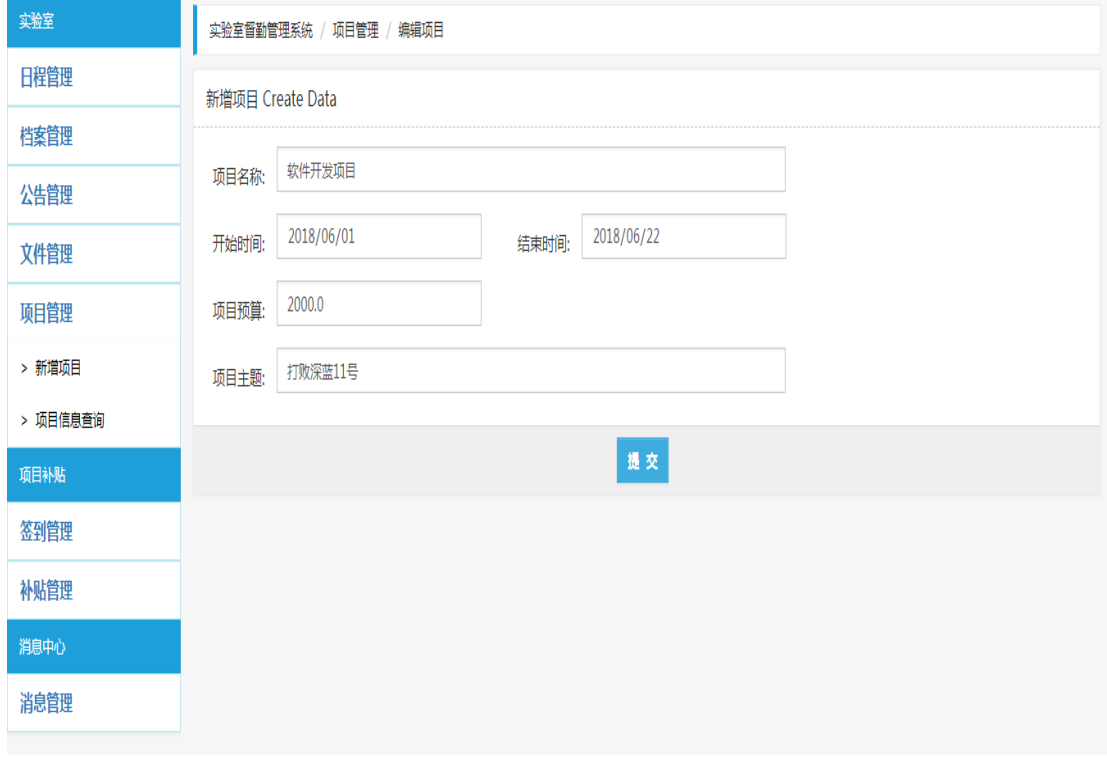

图 4-10 编辑项目页面

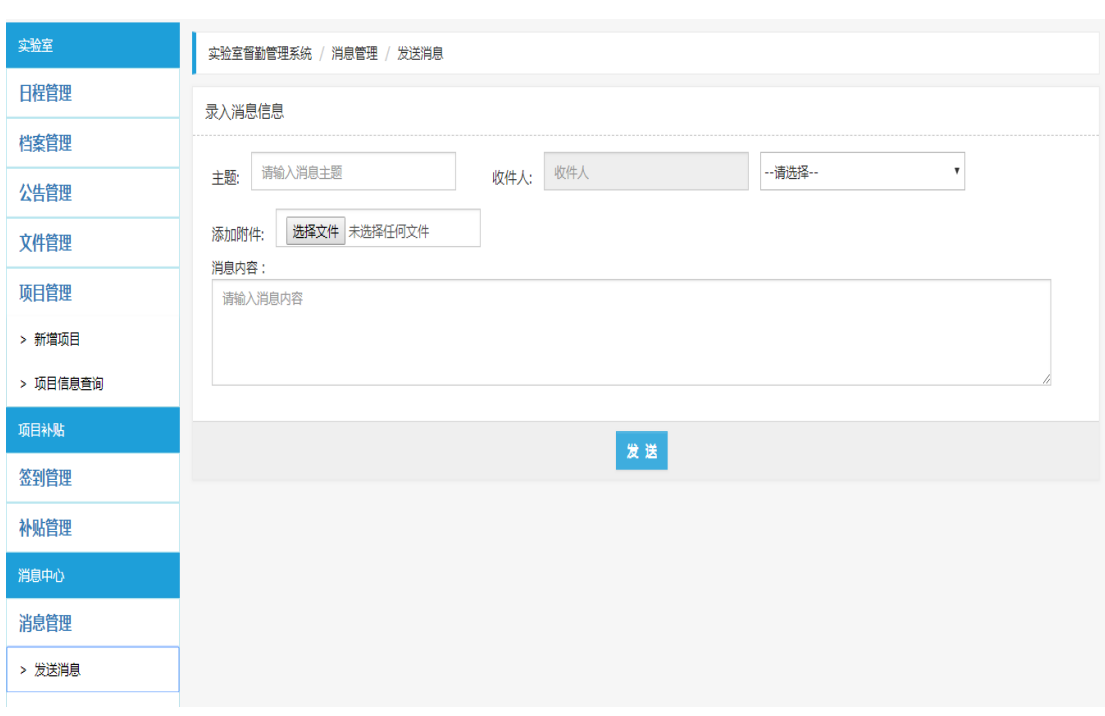

学生子模块,发送消息页面如图 4-11 所示:

图 4-11 发送消息页面

学生子模块,收件箱页面如图 4-12 所示:

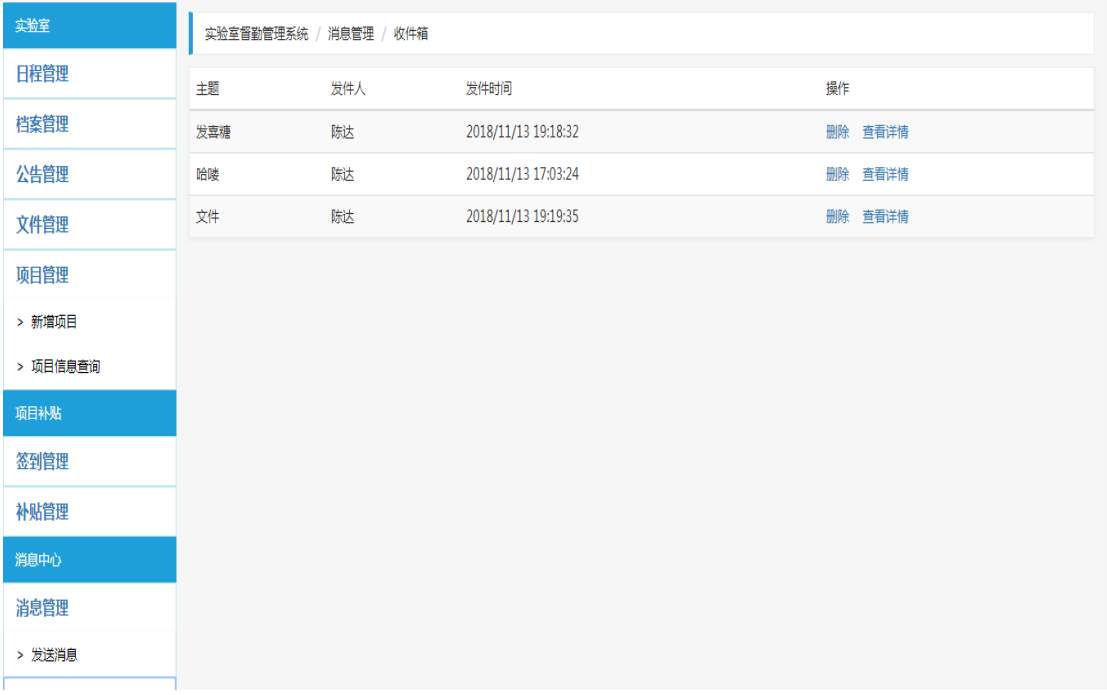

图 4-12 收件箱页面

## <span id="page-13-0"></span>**5 可行性分析**

在技术上,实验室督勤管理系统采用传统的 B/S 模式进行开发,结合 JSP 开发技术和 Spring MVC 框架结构,并结合较高安全性和稳定性的 MySQL 数据 库来进行开发和设计。基于初期的需求分析设计出的系统,在进行一系列充分的 测试并取得符合期望的结果。

在应用需求方面上,实验室学生的出勤情况是考察学生工作学习态度、分配 补助的重要考评依据。应用合适的督勤系统有利学生养成勤奋刻苦的好作风和按 时起床的好习惯,也利于减轻管理员的工作负担。另外,实验室事务繁多,种类 繁杂,依靠传统的管理模式进行管理效率低下,应变能力差,信息传递方式杂乱, 通知事宜、查询信息、管理项目、新添成员等功能需要依赖不同的应用系统才能 实现。而实验室督勤管理系统很好地解决了上述问题, 多种功能可以集成到此, 利用系统的相关模块来处理,进行起来更加简捷方便、得心应手。引入实验室督 勤管理系统,对于实验室实现管理先进性、快捷高效性、资源使用合理性、决策 依据准确性、管理模式标准化、资源配置最优化等具有极为重要的意义。

在功能上,实验室督勤管理系统主要面向两类用户,针对具体用户应该实现 如下所述功能:第一类用户是实验室管理员:该类用户主要是对系统中的实验室、 项目补贴、消息中心三大模块进行管理。对实验室的管理包括:对实验室人员的 增加、移除、人员信息查看修改等操作;发布实验室公告,以及对公告内容的修 改和删除;上传实验室公共文件。对项目补贴的管理包括签到和补助两个方面, 可以根据签到情况对发放的补助进行调整。在消息中心模块,管理员可以向系统

内的学生用户发送消息,并可以对已发送和已接收的消息进行查看和删除。第二 类用户是学生用户:此类用户也具有实验室、项目补贴、消息中心三大模块的功 能。在实验室模块,学生可以在日程管理进行增加、修改、删除日程等操作,在 文档管理查看文档,在项目管理对提交的项目进行增加、删除、修改、查询等操 作,在公告管理查看管理员发布的公告。在项目补贴模块,学生可以查看自己的 签到情况、查看自己的补助金额。

在团队上,朱宏韬擅长使用 Java,springMVC,html,css 语言,熟悉 Eclipse。 性格随和,做事认真负责,喜欢交流,能为项目作出长远规划,能诚恳的与人交 换意见,对软件开发和测试具有浓厚的兴趣。古越常用 C#、Python 语言,熟悉, 熟悉开发工具 Visual Studio、pycharm,图片处理工具 PS,个性温和,做事有一 定的计划与目标,有较好的团队协作精神,可以积极配合团队工作,能够足够的 重视他人的建议,做一定的反思。张星海熟悉 C++和 python 语言,能够熟练地 使用 VS、Anaconda 和 Eclipse。分析能力较强, 做事细心, 善于交流和总结, 团队意识强。团队各成员具备一定的开发基础,可以利用所学知识完成系统所需 功能。

13

# <span id="page-15-0"></span>**6 团队成员分工**

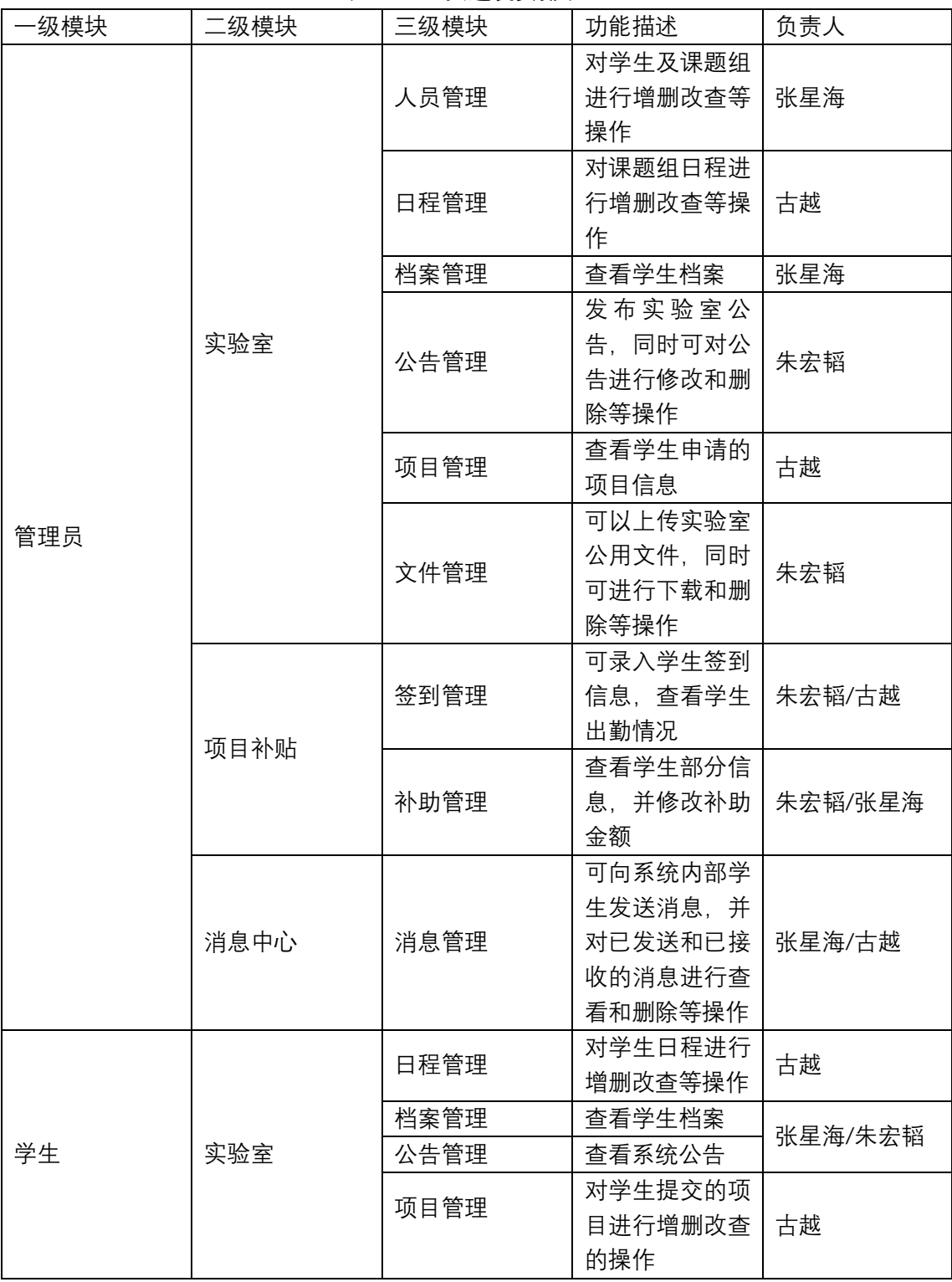

#### 表 6-1 人员进度安排表

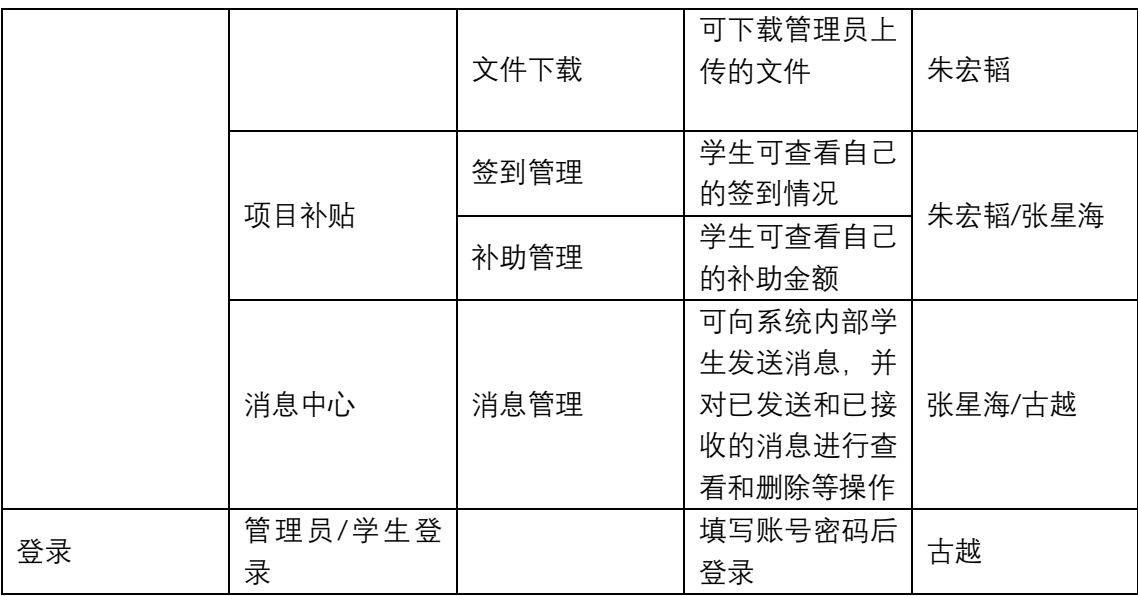

团队作业比例权重:朱宏韬 33%,古越 32%,张星海 34%。

# <span id="page-17-0"></span>**附件**

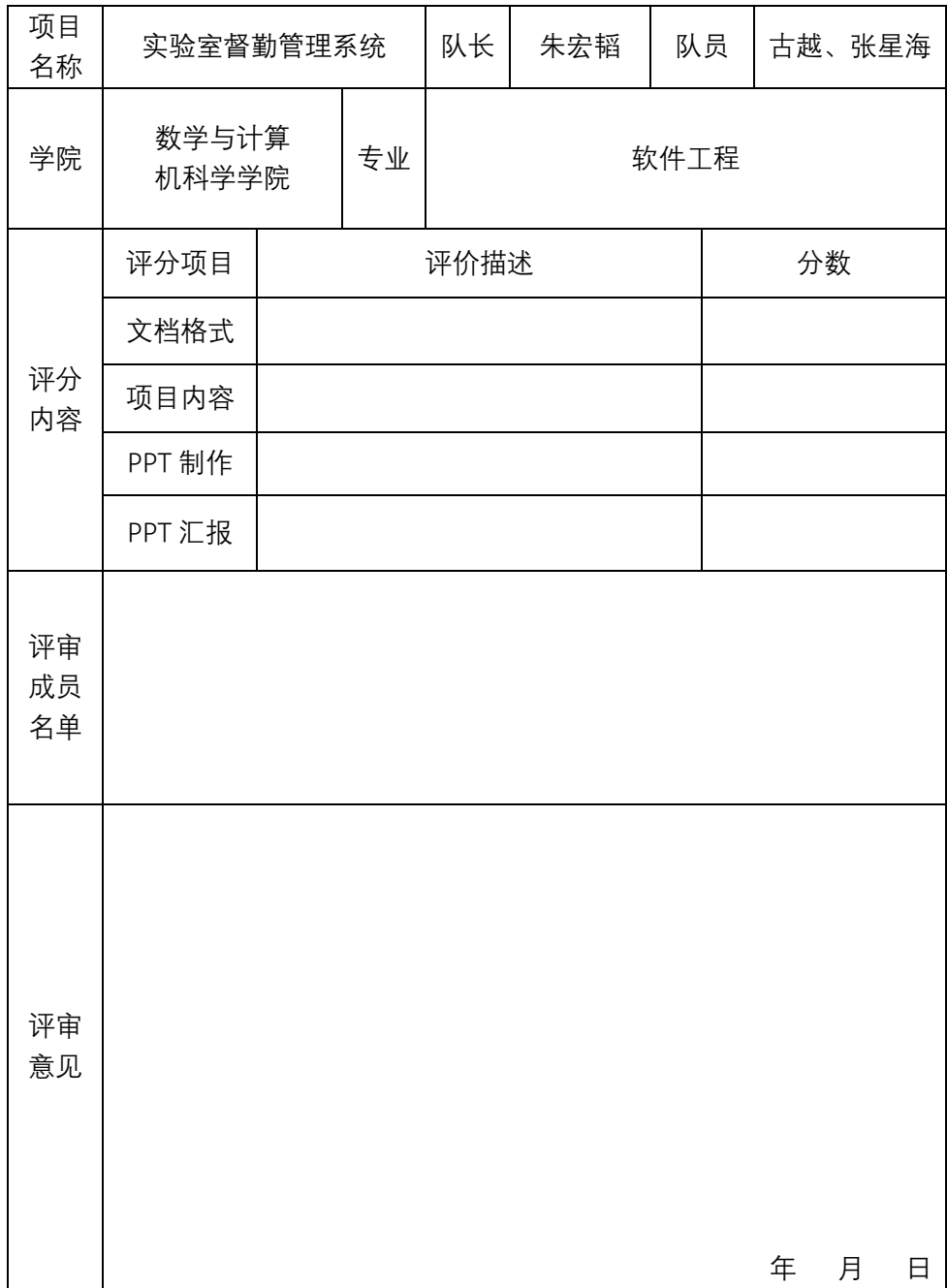

高级软件工程项目评审表